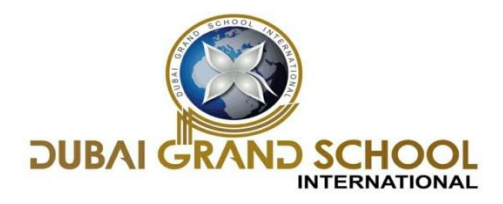

### **SYLLABUS FOR FORMATIVE ASSESSMENT (FA-3)**

### **CLASS: 3RD**

### **SUBJECT: ENGLISH**

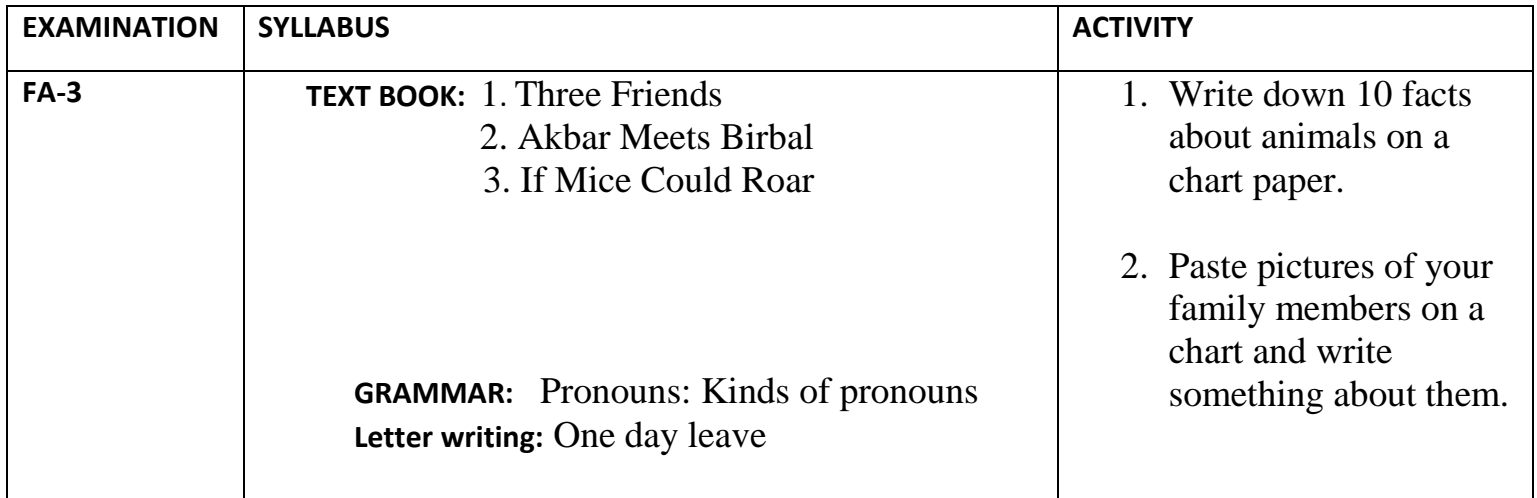

#### **SUBJECT: MATHS**

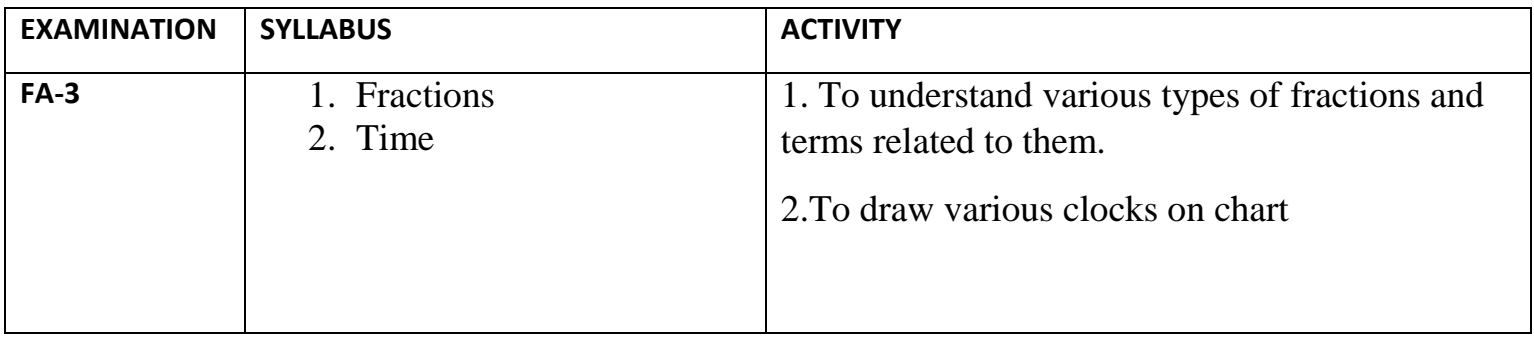

### **SUBJECT: SCIENCE**

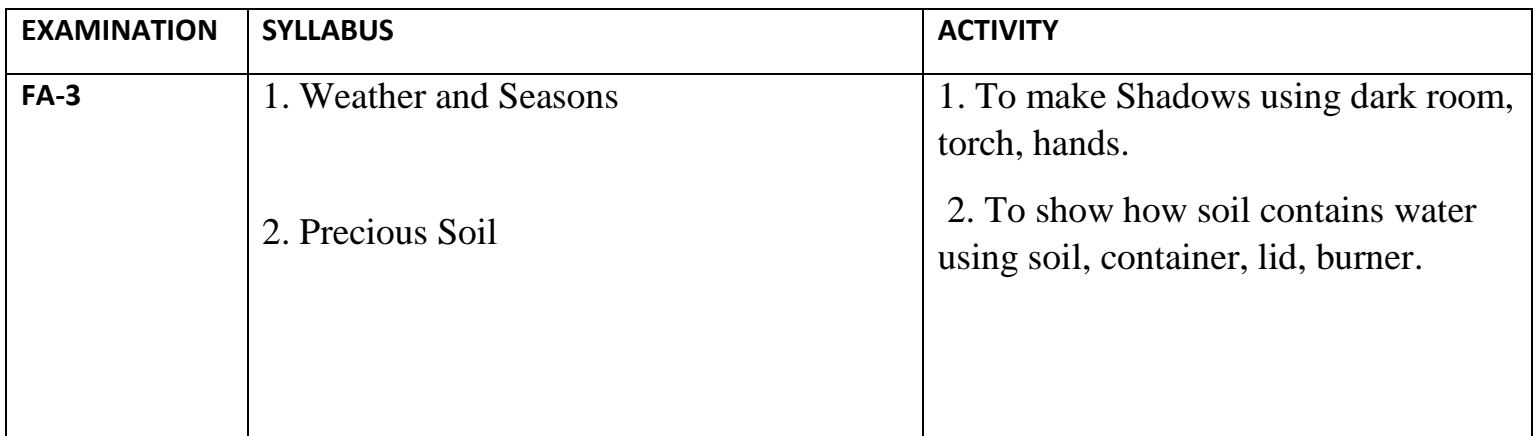

#### **SUBJECT: S.ST**

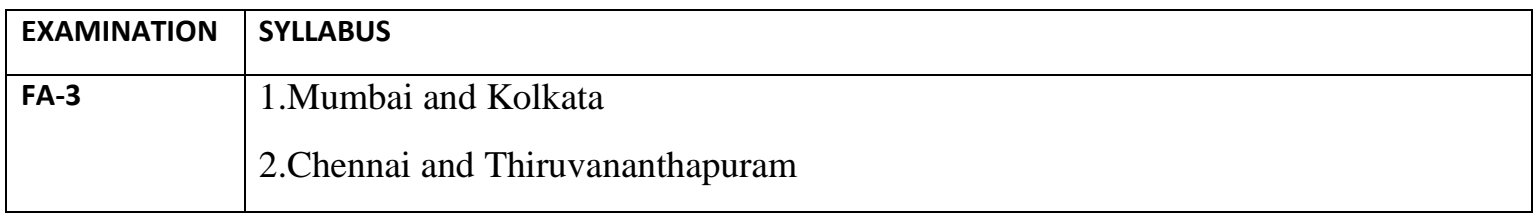

## **SUBJECT: I.T**

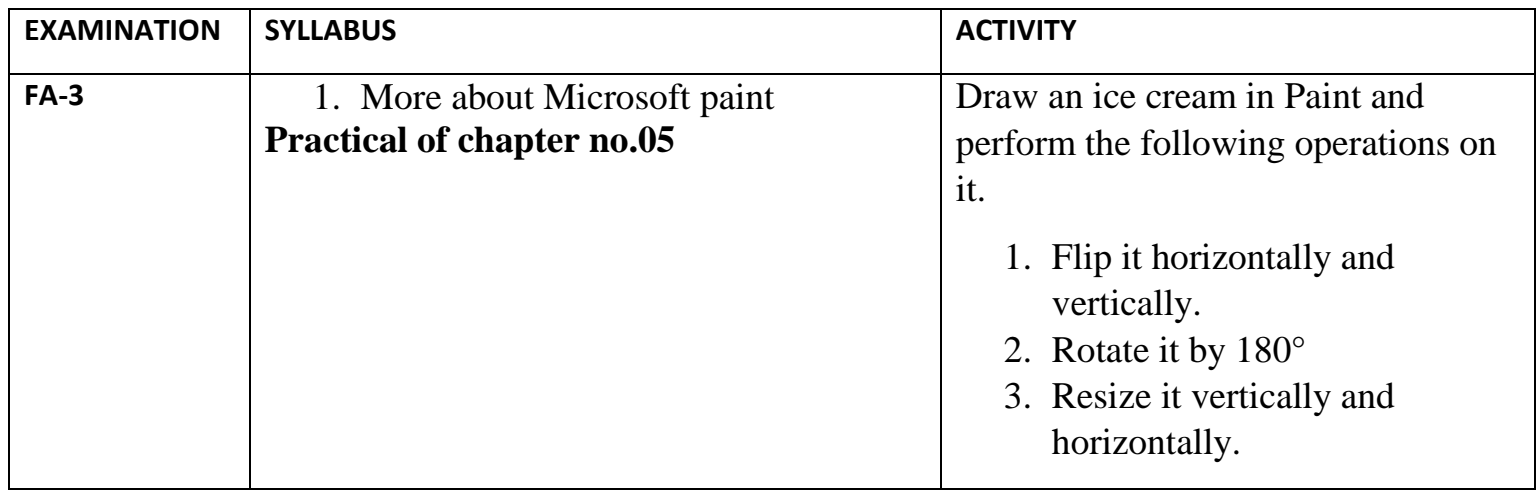

# **SUBJECT: G.K**

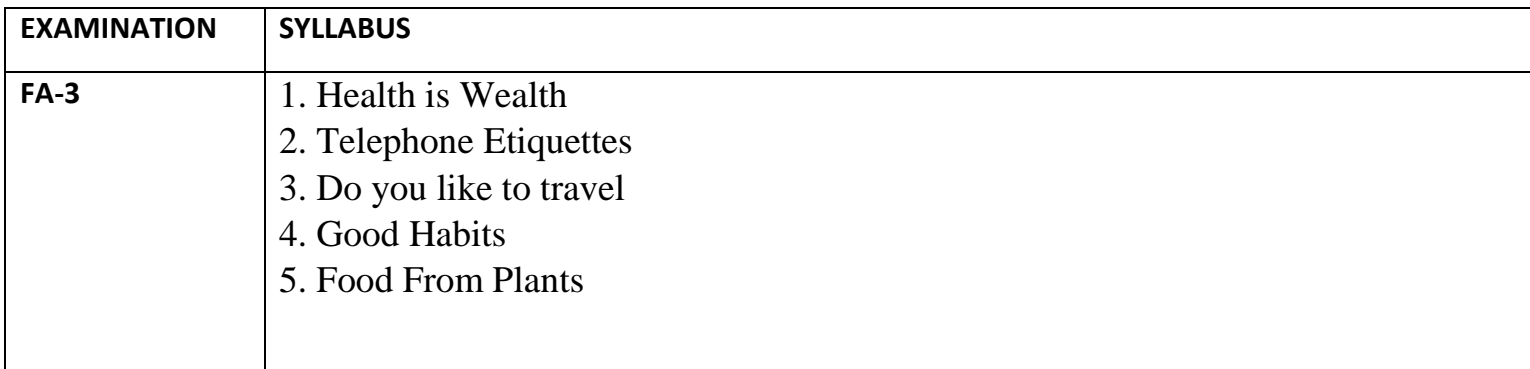

### **SUBJECT: URDU**

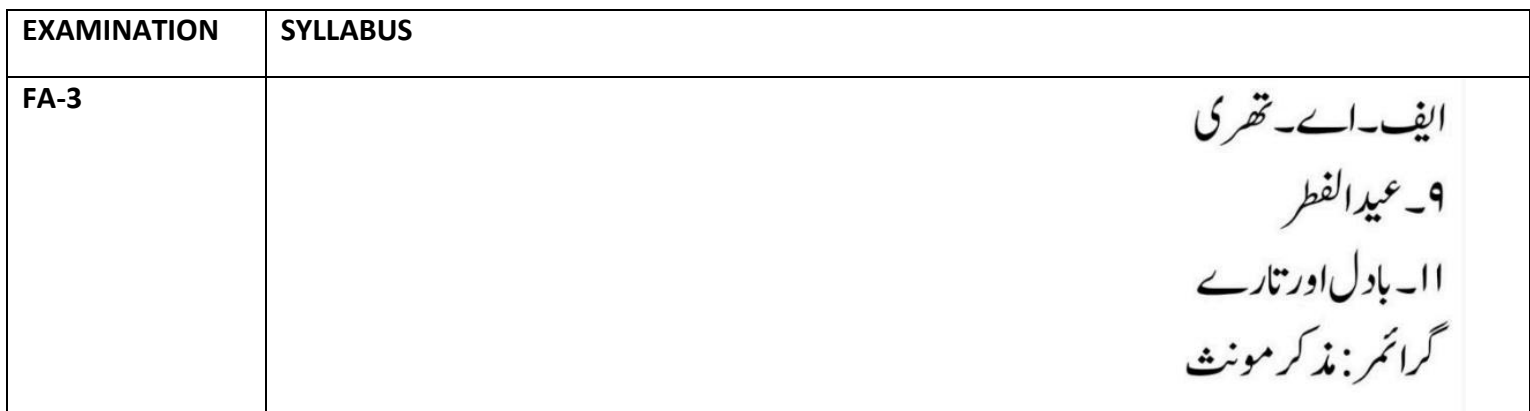

#### **SUBJECT: KASHMIRI**

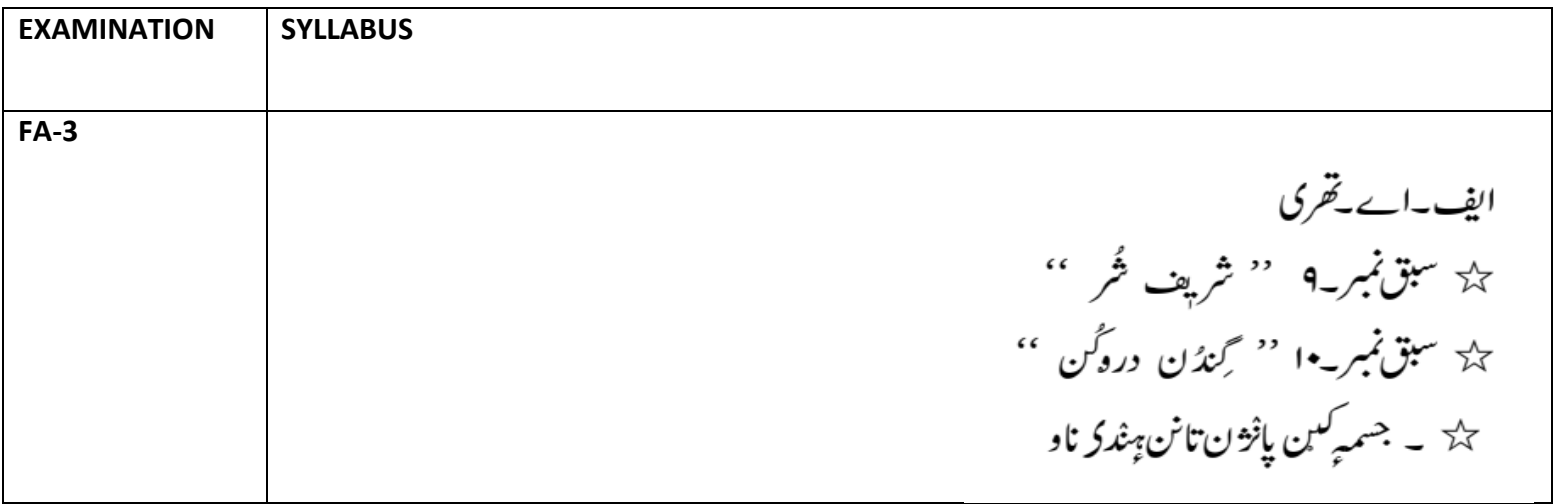

#### **SUBJECT: ARABIC**

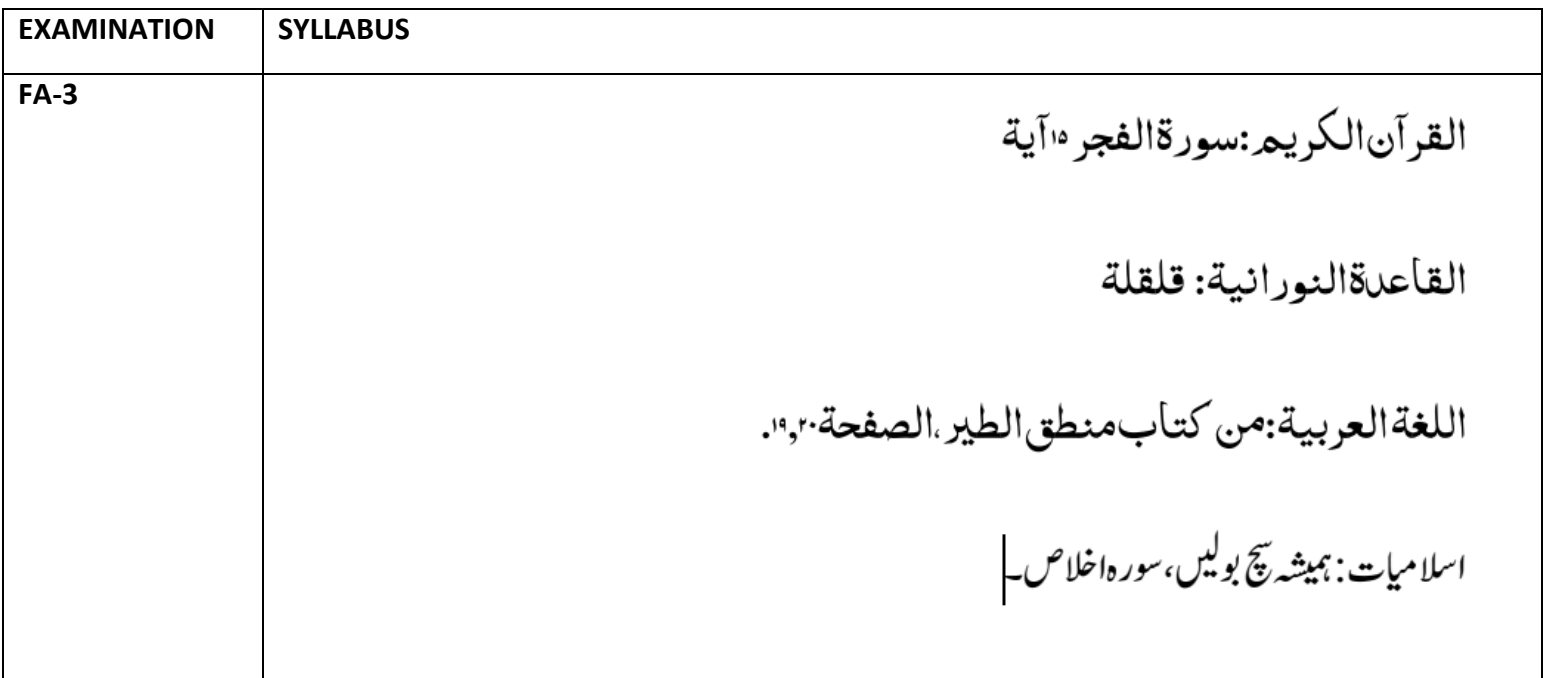